## **BMP Edge Detector Crack With Registration Code [Updated]**

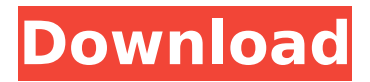

### **BMP Edge Detector Crack**

Note: EdgeDetectorProc assumes BMP file is atleast 32KB in size.

### **BMP Edge Detector Incl Product Key [Latest-2022]**

This program identifies the edge of a BMP image. It does this by repeatedly drawing a line from the center pixel to a point on the image. The program counts how many times it has to overshoot the edge to successfully move through the image. Each overshoot is treated as a "no-edge" and not counted. There is a minimum amount of overshoot required before a point is considered to be over the edge. After the overshoot is calculated, the program looks at all 8 pixels around the current pixel, and checks to see if the point is over or under the minimum number of pixels. If so, it sets the central pixel's colour to the color of the pixel it is nearest to. The program also uses a modified Bresenham algorithm to smooth out the border slightly. BMP Edge Detector Features: Supports raw BMP image files, as well as a variety of other image types. Supports any monitor, since the colour calculations are done on the fly in the loop. Possible to turn off the border smoothing, if the user so desires. Suitable for use with any operating system. Your comments and feedback is welcome. BMP Edge Detector External Link: //Changes X/Y based on GUI input. For example, if the user chooses the X/Y based on //the currently displayed widget (eg. This program will ask for an X/Y size of (50,0), //if the control was set to display on the right side of the display). // //To make it easier to run this program from the command line, the file name is treated //as an arguement, and appended to a format string that writes the width and height into the //file and then writes the data for the new image into the file. For example, you can //use the following to create a new image: // //BMP Edge Detector @ "test.bmp" //BMP Edge Detector @ 50,0 //@ 0,0 //@ 50,100 // //Now, you could read the contents of that file using the following: // //BMP Edge Detector @ "test.bmp" //BMP Edge Detector @ 50,0 //@ 0,0 //@ 50,100 //BMP Edge Detector @ @ 1 b7e8fdf5c8

## **BMP Edge Detector Crack+ License Code & Keygen**

------- The most simple and reliable way to find the edges of a BMP image file is to compute the derivative of each pixel in the image, and store the derivative values. The minimum in each of these values will define the edge pixel. The pattern of negative and positive values surrounding the edge pixel indicate the direction of the edge. Once the pattern has been detected, the edge pixel can be isolated and the edge line can be traced. The direction of the edge is indicated by the direction of the minimum derivative values. At the edge pixel, the directional derivative is zero. In the next pixel on the opposite side of the edge, the derivative is positive. If the directional derivative of a pixel is zero, then the edge cannot be traced that way. The best way is to trace the derivative of the next pixel in the positive direction. A traditional technique is to test each pixel that might be on the edge of the image, while testing each pixel at a constant distance away. BMP Edge Detector Procedure: ---------------------------- BMPEdgeDetector PARAMETERS: ------------------- linesize, nSize, nCols, nRows, x, y, nDirection, nAspect, nNewWidth, nNewHeight ------------------- START : PARAMETERS : pExSrc, iBitmap, iSize, nX, nY, nDirection CHECK INT32 nDirection = nX, nY, nX - nNewWidth, nY - nNewHeight CHECK GLOBAL void BMPEdgeDetector :: TraceDirection(int) CHECK GLOBAL int BMPEdgeDetector :: GetMinMaxDer(int, int) DO nX = nX, nNewWidth DO nY = nY, nNewHeight IF GetMinMaxDer(nX, nY) THEN TEST INT32 nDirection = -(nDirection+1) CHECK GLOBAL int BMPEdgeDetector :: MinDer(int, int) TEST nDirection IF (nDirection) THEN TEST INT32 nDirection = nX, nY CHECK GLOBAL int BMPEdgeDetector :: MinDer(int) ELSE CHECK GLOBAL int BMPEdgeDetector :: MinDer(int)

## **What's New in the BMP Edge Detector?**

1. Assumes the BMP file has been loaded into memory as two BITMAP structures, the first containing the B and R components of the image, the second containing the G and B components. 2. Computes the "rate" of change between the values of R, G and B for each pixel of the image. An R, G or B value for a given pixel could change by 50%, so the edge detector looks for the place with the minimum rate of change, and not the precise point where the change takes place. 3. The rate of change is the absolute value (aka "solar intensity") of the difference between the values of B, R and G for each pixel of the image. 4. The edge detector saves each pixel with a rate of change that exceeds a certain minimum as a "Edge" pixel. Each of the Edge pixels defines the edge of the image file. 5. The BMP Edge Detector is set to make a "Pencil" effect, so the actual region enclosed by the Edge pixels will be subject to some smoothing (a form of dithering) which tends to look more like a real pencil line. 6. The BMP Edge Detector can handle up to 256 x 256 pixels. 7. The BMP Edge Detector can detect edges from the top to the bottom and from right to left. 8. The BMP Edge Detector can detect edges with a maximum error of +50% or -50%. 9. The BMP Edge Detector needs only one BITMAP structure - memory to store the BMP file. The "EdgeDetect" procedure needs two BITMAP structures, memory to store the two BITMAP structures, and a BITMAP variable to hold the whole image. 10. The BMP Edge Detector needs a parameter, the minimum change rate, as its result. A scale factor is optional. 11. If the parameter "minimum change rate" is exceeded in any pixel in the image, then a "Edge" pixel is put in the result "Edge" array. 12. The BMP Edge Detector can produce a "Pencil"

effect if it is given a "scale factor", which sets the value of the pencil to some percent of the original brightness. If no scale factor is supplied, the pencil will be set to 100%. 13. If a scale factor is supplied, the two "BMP structures" should be loaded as "Bitmaps". 14. The two "

# **System Requirements For BMP Edge Detector:**

· Dual-Core CPU · 1 GB RAM · Graphics card recommended: NVIDIA GeForce GTX 550 or better · DirectX 11 compatible, and a minimum resolution of 1280x720 · Windows 7 or later · Internet connection Download the Game Please see the download page for a detailed list of the game and its features. About the Author With a foundation in Journalism, Life Sciences and Graphic Design, the gamer Jon experienced a plethora of aspects in the game industry prior to working as a Producer at Kalyp

Related links:

<https://roundabout-uk.com/viu-2-crack/>

- [http://www.magneetclub.nl/wp-content/uploads/2022/07/YTD\\_Downloader.pdf](http://www.magneetclub.nl/wp-content/uploads/2022/07/YTD_Downloader.pdf)
- <https://alumbramkt.com/monkey-039s-audio-decoding-support-crack-download-x64/>
- <https://pascanastudio.com/adrem-netcrunch-crack-for-windows/>
- <https://geezfamily.com/wp-content/uploads/2022/07/gralaq.pdf>
- [https://www.29chat.com/upload/files/2022/07/gvijEaoZC2DeEGRKd73O\\_04\\_03da471c035bcd47ad3859dd06](https://www.29chat.com/upload/files/2022/07/gvijEaoZC2DeEGRKd73O_04_03da471c035bcd47ad3859dd065b93e4_file.pdf) [5b93e4\\_file.pdf](https://www.29chat.com/upload/files/2022/07/gvijEaoZC2DeEGRKd73O_04_03da471c035bcd47ad3859dd065b93e4_file.pdf)
- [https://community.thecityhubproject.com/upload/files/2022/07/M95WQW4wFHFOZzyzKuid\\_04\\_29be99f7b9e](https://community.thecityhubproject.com/upload/files/2022/07/M95WQW4wFHFOZzyzKuid_04_29be99f7b9e0b5f1bca752293ab58930_file.pdf) [0b5f1bca752293ab58930\\_file.pdf](https://community.thecityhubproject.com/upload/files/2022/07/M95WQW4wFHFOZzyzKuid_04_29be99f7b9e0b5f1bca752293ab58930_file.pdf)
- <https://sarahebott.org/cyber-cd-player-free-2022/>
- <https://skincaresadvice.com/quickdns-2-00-crack-latest-2022/>
- [https://wakelet.com/wake/onEBS1peKwgjQiC\\_aQmyl](https://wakelet.com/wake/onEBS1peKwgjQiC_aQmyl)
- <https://pollynationapothecary.com/wp-content/uploads/2022/07/tandraf.pdf>
- [https://www.americanchillpodcast.com/upload/files/2022/07/ywqeEcxhwCkO9v9O8Pt4\\_04\\_03da471c035bcd](https://www.americanchillpodcast.com/upload/files/2022/07/ywqeEcxhwCkO9v9O8Pt4_04_03da471c035bcd47ad3859dd065b93e4_file.pdf) [47ad3859dd065b93e4\\_file.pdf](https://www.americanchillpodcast.com/upload/files/2022/07/ywqeEcxhwCkO9v9O8Pt4_04_03da471c035bcd47ad3859dd065b93e4_file.pdf)
- <https://promwad.com/sites/default/files/webform/tasks/chetlove508.pdf>
- [https://www.papershoot.com/wp-content/uploads/Stock\\_Tracker.pdf](https://www.papershoot.com/wp-content/uploads/Stock_Tracker.pdf)
- <https://www.colorado.edu/biochemistry/system/files/webform/tray-notes.pdf>
- <https://countymonthly.com/advert/wimping-crack-download/>
- <https://earthoceanandairtravel.com/2022/07/04/wellwasser-bluescreen-crack-download-pc-windows/>
- [https://attitude.ferttil.com/upload/files/2022/07/WNJItSw9hOdquo24oYM5\\_04\\_29be99f7b9e0b5f1bca752293](https://attitude.ferttil.com/upload/files/2022/07/WNJItSw9hOdquo24oYM5_04_29be99f7b9e0b5f1bca752293ab58930_file.pdf) [ab58930\\_file.pdf](https://attitude.ferttil.com/upload/files/2022/07/WNJItSw9hOdquo24oYM5_04_29be99f7b9e0b5f1bca752293ab58930_file.pdf)
- <https://enricmcatala.com/minibrowser-1-1-72-crack-x64-april-2022/>
- <https://versiis.com/38731/temperature-converter-crack-activation-code-free-3264bit/>